#### *Projekt*

z dnia 25 listopada 2020 r. Zatwierdzony przez .........................

#### **ZARZĄDZENIE NR 86/2020 WÓJTA GMINY JABŁONNA**

z dnia 25 listopada 2020 r.

#### **w sprawie trybu wyłonienia reprezentacji osób zatrudnionych do spraw Pracowniczych Planów Kapitałowych w Urzędzie Gminy Jabłonna**

Na podstawie art. 31 i art. 33 ustawy z dnia 8 marca 1990 r. o samorządzie gminnym (t.j. Dz.U. 2020, poz. 713) art. 7 ust. 4 ustawy z dnia 4 października 2018 roku o pracowniczych planach kapitałowych (t.j. Dz. U. 2020, poz. 1342),Wójt Gminy Jabłonna zarządza, co następuje:

**§ 1.** 1. Reprezentacja osób zatrudnionych do spraw Pracowniczych Planów Kapitałowych w Urzędzie Gminy Jabłonna (zwana dalej "Reprezentacją") składa się z trzech członków, którzy będą wybrani przez osoby zatrudnione w Urzędzie Gminy Jabłonna (zwanym dalej "Pracodawcą").

2. Reprezentacja jest uprawniona do konsultowania z Pracodawcą wyboru instytucji finansowej przewidzianej do zarządzania środkami w PPK u Pracodawcy.

**§ 2.** Zatwierdzam "Regulamin wyboru reprezentacji osób zatrudnionych w Urzędzie Gminy Jabłonna, stanowiący załącznik do niniejszego zarządzenia.

**§ 3.** 1. Powołuję komisję wyborczą do przeprowadzenia wyborów reprezentacji, o której mowa w § 1 ust. 1, w składzie:

1) przewodniczący Agnieszka Makowska

2) członek Beata Wojciechowska

3) członek Kinga Śmigasiewicz-Umerle

2. Komisja wyborcza rozpocznie swoje czynności w dniu powiadomienia przez pracodawcę, drogą mailową i ogłoszeniu na tablicy ogłoszeń o przeprowadzeniu wyborów.

3. Komisja wyborcza zakończy swoje czynności po ustaleniu wyników oraz sporządzeniu protokołu z głosowania.

**§ 4.** Wykonanie Zarządzenia powierzam Sekretarzowi Gminy.

**§ 5.** Zarządzenie wchodzi w życie z dniem podpisania.

Załącznik Nr 1 do zarządzenia Nr 86/2020 Wójta Gminy Jabłonna z dnia 25 listopada 2020 r.

#### **Regulamin wyboru reprezentacji osób zatrudnionych w Urzędzie Gminy Jabłonna**

**§ 1.** Reprezentacja osób zatrudnionych w Urzędzie Gminy Jabłonna wybierana jest w celu współdziałania z pracodawcą przy wyborze instytucji finansowej, która będzie zarządzała i prowadziła Pracownicze Plany Kapitałowe.

**§ 2.** Ilekroć w Regulaminie wyboru reprezentacji osób zatrudnionych w Urzędzie Gminy Jabłonna, zwanym dalej Regulaminem, jest mowa:

1) pracodawcy-oznacza to Urząd Gminy Jabłonna z siedzibą w Jabłonnie (05-110) ul. Modlińska 152;

2) osobach zatrudnionych-oznacza to pracowników zatrudnionych w Urzędzie Gminy Jabłonna (z wyjątkiem pracowników młodocianych zatrudnionych w celu przygotowania zawodowego), osoby przebywające na urlopach wychowawczych lub pobierające zasiłek macierzyński lub zasiłek w wysokości zasiłku macierzyńskiego;

3) wyborach-oznacza to wybory reprezentacji osób zatrudnionych w Urzędzie Gminy Jabłonna.

**§ 3.** 1. Pracodawca w drodze komunikatu przekazanego drogą mailową i ogłoszenia na tablicy ogłoszeń Urzędu Gminy Jabłonna powiadamia osoby zatrudnione o potrzebie i terminie przeprowadzenia wyborów.

2. Wybory przeprowadza się na koszt pracodawcy, w czasie pracy i w miejscu wyznaczonym przez pracodawcę.

**§ 4.** 1. Wybory przeprowadza powołana przez pracodawcę komisja wyborcza.

2. Członek komisji wyborczej nie może kandydować do reprezentacji osób zatrudnionych.

3. Komisja wyborcza wykonuje czynności wskazane w Regulaminie w czasie pracy.

**§ 5.** 1. Każdej osobie zatrudnionej w Urzędzie Gminy Jabłonna przysługuje zarówno czynne, jaki bierne prawo wyborcze z zastrzeżeniem § 4 ust. 2.2. Każdej osobie zatrudnionej przysługuje jeden głos.

2. Wybory są tajne i bezpośrednie.

**§ 6.** 1. Prawo zgłaszania kandydatów ma każda osoba zatrudniona, której przysługuje czynne prawo wyborcze.

2. Kandydatów należy zgłaszać komisji wyborczej w terminie do 3 dni przed terminem wyborów.

3. Komisja wyborcza sporządza listę kandydatów, którą udostępnia osobom zatrudnionym, poprzez umieszczenie jej na tablicy ogłoszeń Urzędu Gminy Jabłonna .

4. Kandydat wyraża zgodę na kandydowanie, składając oświadczenie wg wzoru określonego w Załączniku nr l do Regulaminu.

**§ 7.** l. Głosowanie odbywa się w wyznaczonym przez pracodawcę dniu roboczym w godzinach od 8.00 do 14.00, we wskazanym pomieszczeniu.

2. Podczas głosowania należy umożliwić tajne (dyskretne) dokonanie wyboru kandydata na karcie do głosowania.

**§ 8.** 1. Karty do głosowania sporządza komisja wyborcza po ustaleniu listy kandydatów.

2. Karty są opatrzone pieczęcią Urzędu Gminy Jabłonna.

3. Głosować można tylko osobiście.

4. Osoby zatrudnione dokonują wyboru poprzez postawienie znaku "X" w kratce, obok nazwiska kandydata, opowiadając się w ten sposób za wyborem tego kandydata.

5. Jeżeli głosujący na karcie do głosowania:

a) postawił znak "X" w więcej niż trzech kratkach;

b) nie postawił znaku "X" w kratce obok nazwiska żadnego kandydata;

c) wypełnił kartę w sposób niezgodny z ust. 4

-głos taki uważa się za nieważny.

6. Karty wyjęte z urny, niesporządzone przez komisję wyborczą, są kartami nieważnymi.

**§ 9.** 1. Wybory są ważne, jeżeli wzięło w nich udział co najmniej 50% uprawnionych i oddano co najmniej 50% ważnych głosów.

2. Do reprezentacji osób zatrudnionych zostają wybrane 3 osoby, które otrzymały największą liczbę głosów.

3. Jeżeli kilku kandydatów otrzyma równą liczbę głosów, przeprowadza się drugą turę głosowania z ich udziałem, jeżeli ma to wpływ na obsadzenie wakatów, na zasadach określonych w Regulaminie.

4. Komisja wyborcza ustala wyniki głosowania oraz sporządza protokół z głosowania według wzoru określonego w Załączniku nr 2 do Regulaminu.

5. Protokół podpisują osoby wchodzące w skład komisji wyborczej.

6. O wyniku wyborów komisja wyborcza informuje pracodawcę i osoby zatrudnione poprzez zamieszczenie kopii protokołu na tablicy ogłoszeń Urzędu Gminy Jabłonna.

**§ 10.** 1. Regulamin ogłasza się poprzez udostępnienie w Biuletynie Informacji Publicznej i na tablicy ogłoszeń Urzędu Gminy Jabłonna.

2. Regulamin wchodzi w życie z dniem podpisania.

Załączniki:

Nr 1. Oświadczenie kandydata

Nr 2. Protokół z głosowania

Załącznik Nr 1 do Załącznika Nr 1

#### **Oświadczenie kandydata**

Ja niżej podpisana/y …………………………………………………………………………….

(imię i nazwisko, stanowisko)

wyrażam zgodę na kandydowanie w wyborach na reprezentanta osób zatrudnionych w Urzędzie Gminy Jabłonna w celu współdziałania z Pracodawcą przy wyborze instytucji finansowej, zarządzającej i prowadzącej Pracownicze Plany Kapitałowe.

Jabłonna, dnia …………………….. ………………….....……..….

(czytelny podpis)

Załącznik Nr 2 do Regulaminu wyboru reprezentacji osób zatrudnionych w Urzędzie Gminy Jabłonna

## **PROTOKÓŁ**

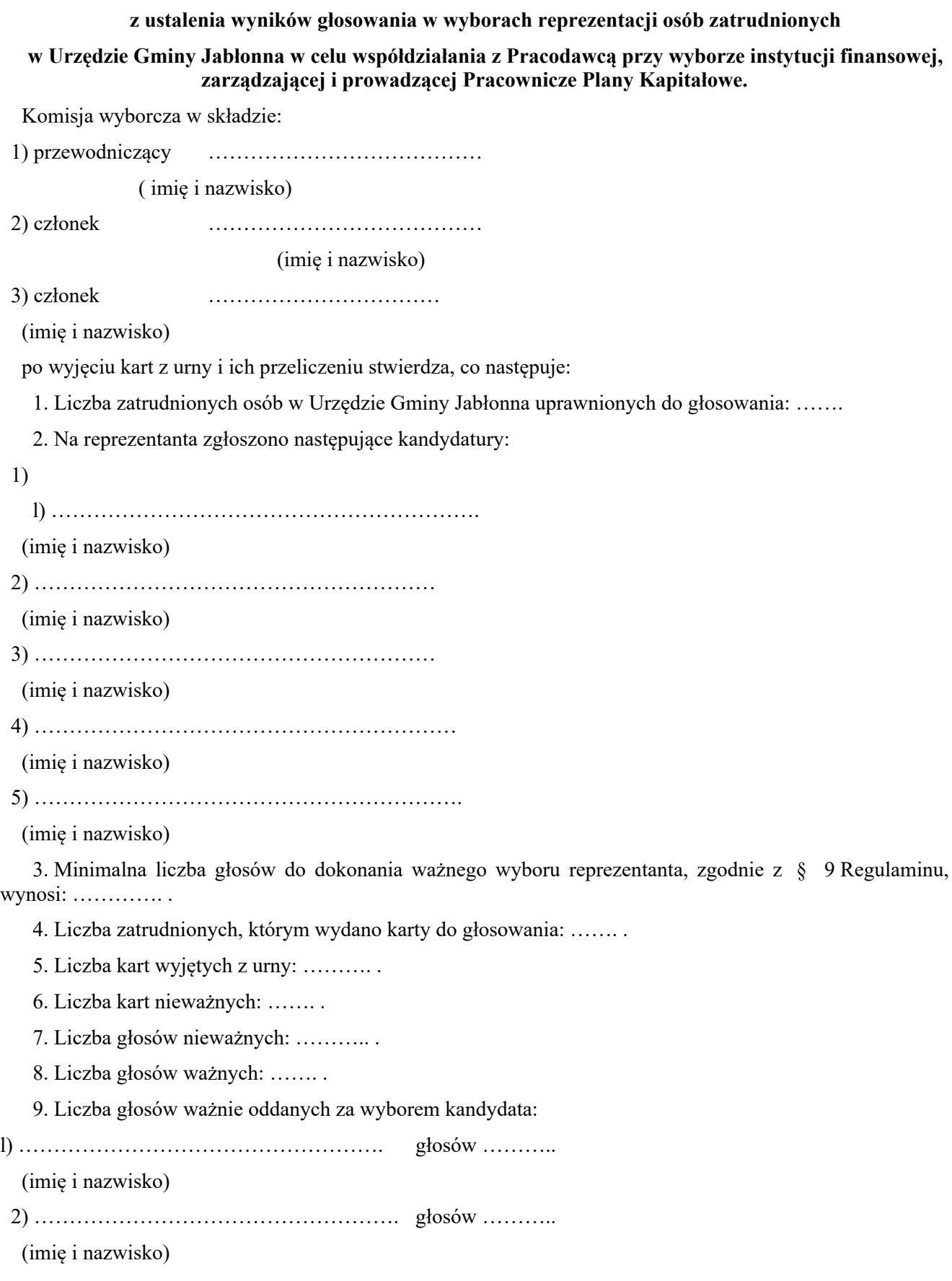

3) …………………………………………….. głosów ……….. (imię i nazwisko) 4) ………………………………………………głosów ……….. (imię i nazwisko) 5) ………………………………………………. głosów ……….. (imię i nazwisko) Wobec powyższego, komisja wyborcza stwierdza, że następujący kandydaci zostali wybrani na reprezentantów osób zatrudnionych w Urzędzie Gminy Jabłonna: l) …………………………………………………. (imię i nazwisko) 2) ………………………………………………… (imię i nazwisko) 3) ………………………………………………… (imię i nazwisko)

Na tym protokół zakończono i podpisano:

l) przewodniczący ……………….. 2) członek ……………….. 3) członek ……………….. Jabłonna, dnia ………………………..

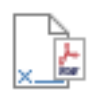

# **DOKUMENT PODPISANY ELEKTRONICZNIE**

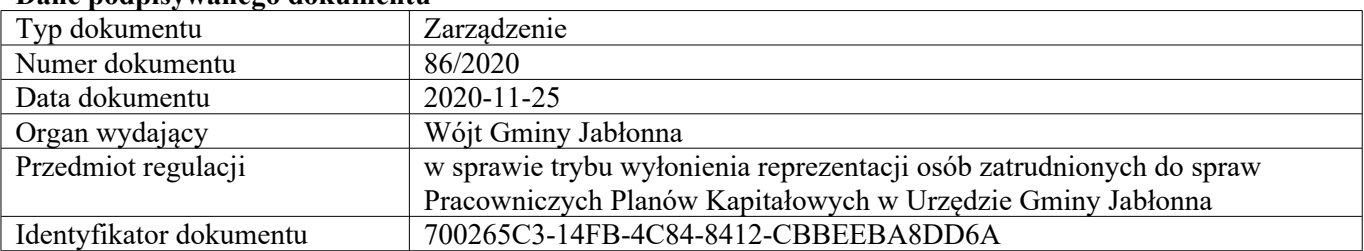

### **Dane podpisywanego dokumentu**

#### **Informacje o złożonych podpisach elektronicznych**

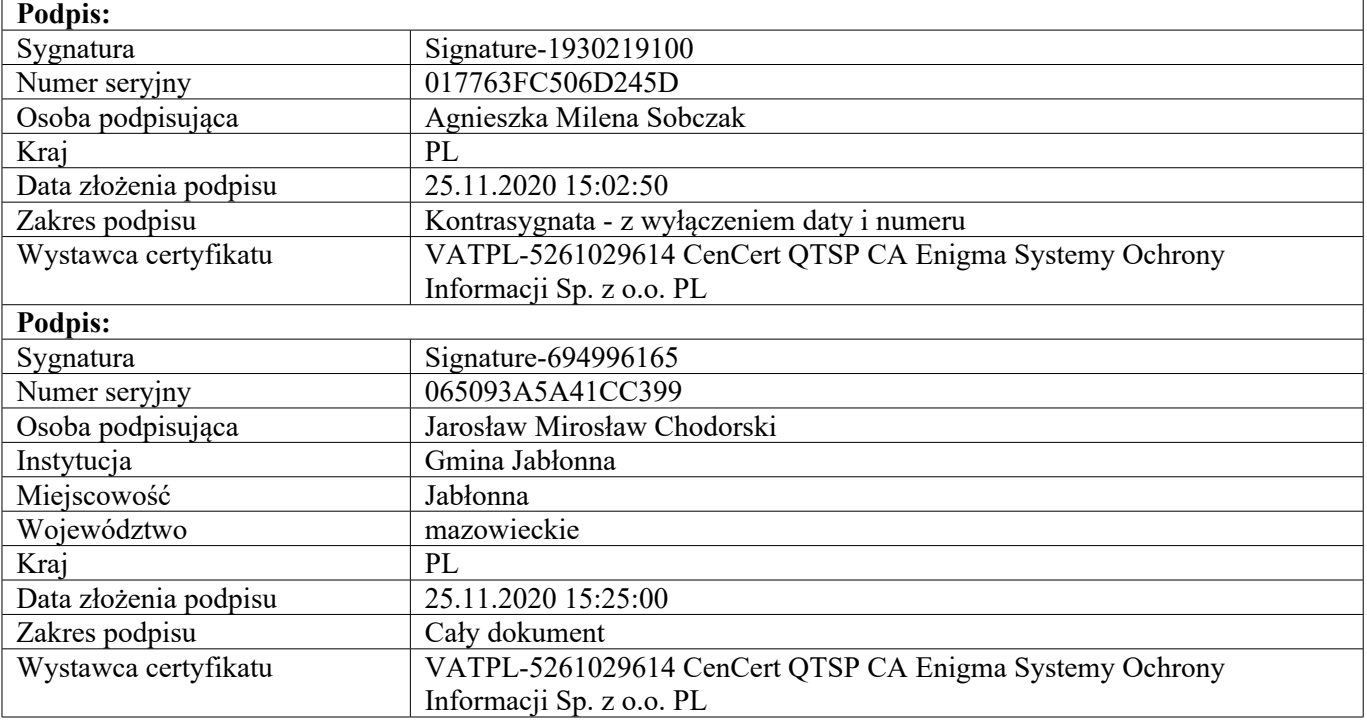